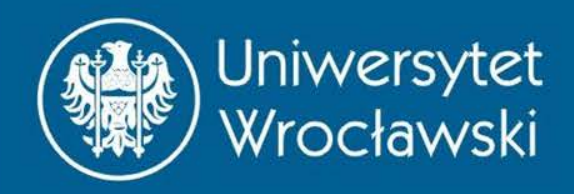

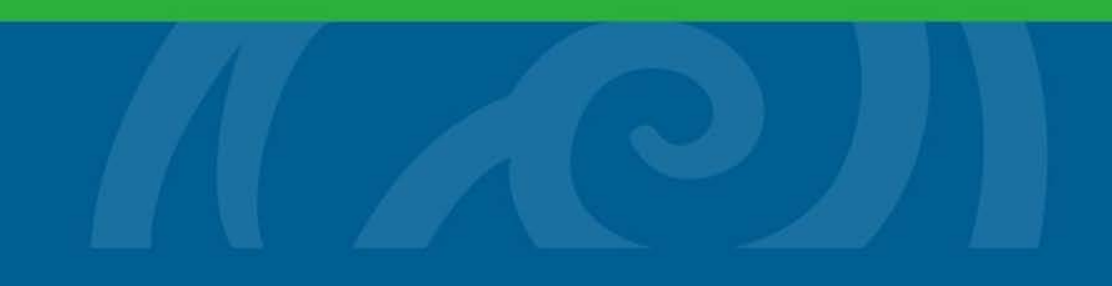

#### Pochodne

Zbigniew Koza Wydział Fizyki i Astronomii

*Wrocław, 2015*

#### **MOTYWACJA**

#### Rozpatrzmy gładką funkcję…

• np.  $y(x) = x^2$  w okolicach punktu (1,1)  $x_0 = 1, y_0 = f(x_0) = 1$ 

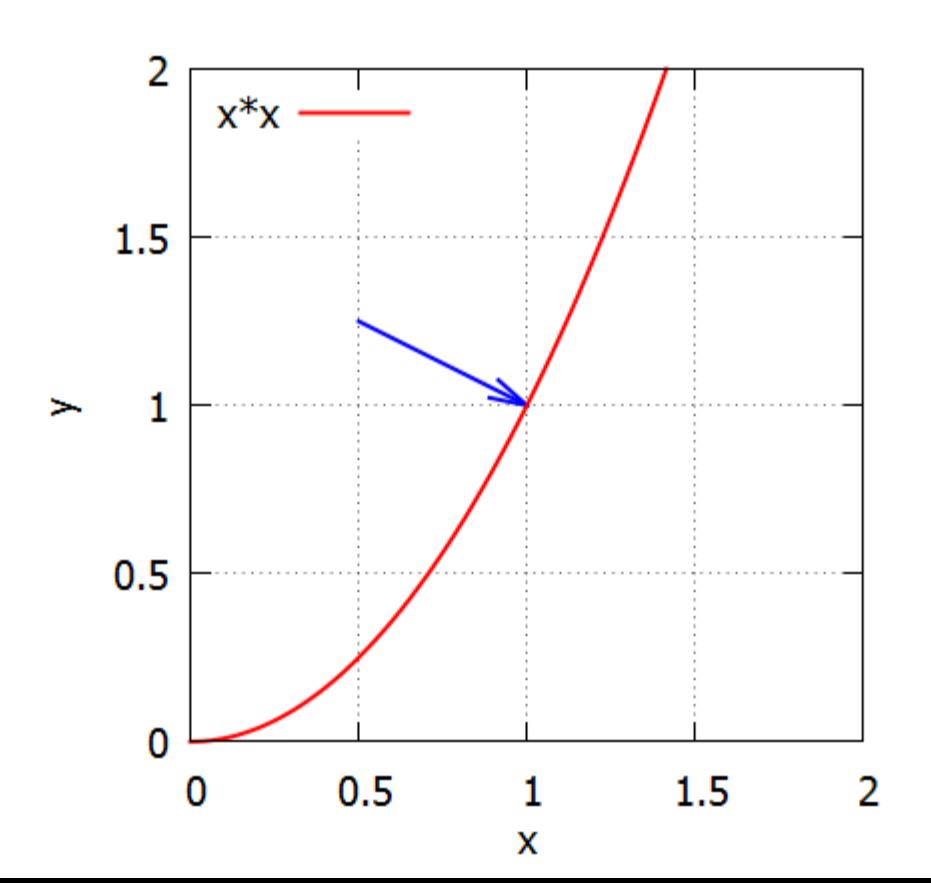

• 2 razy:

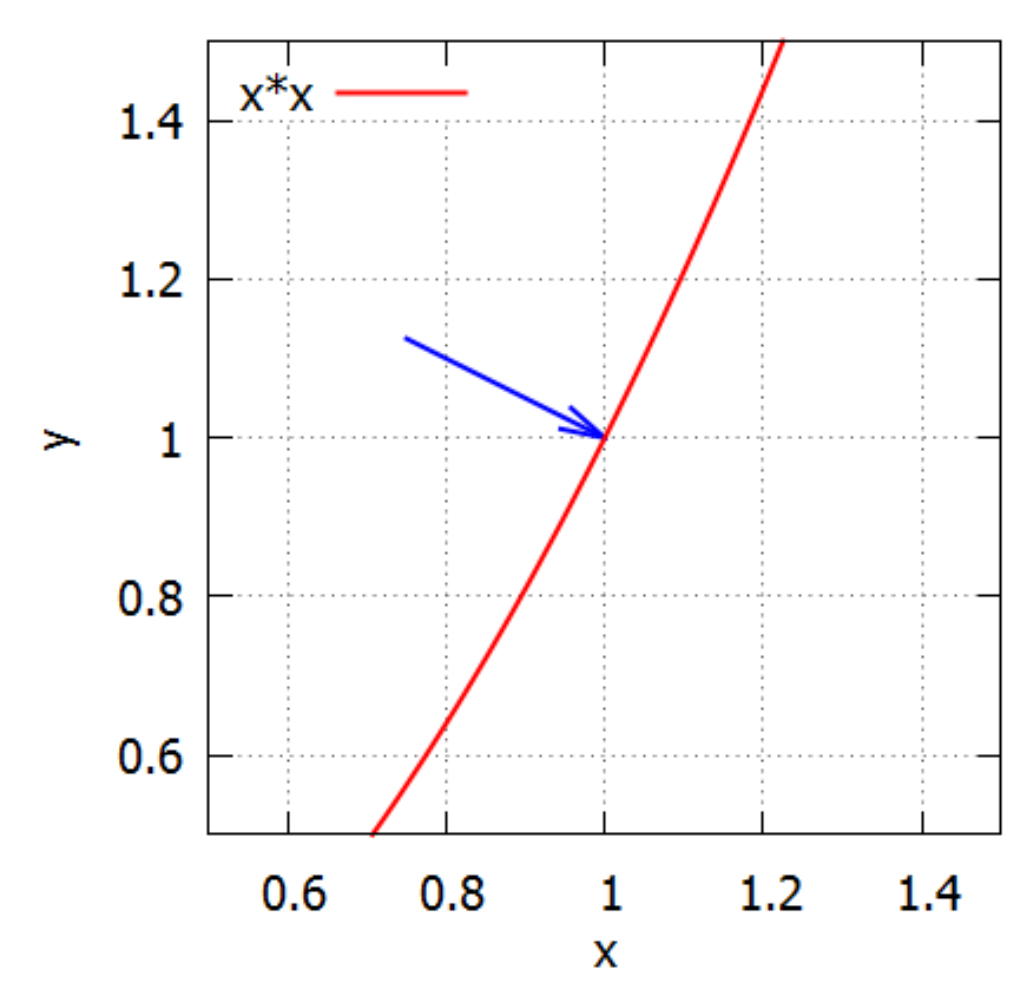

• 5 razy:

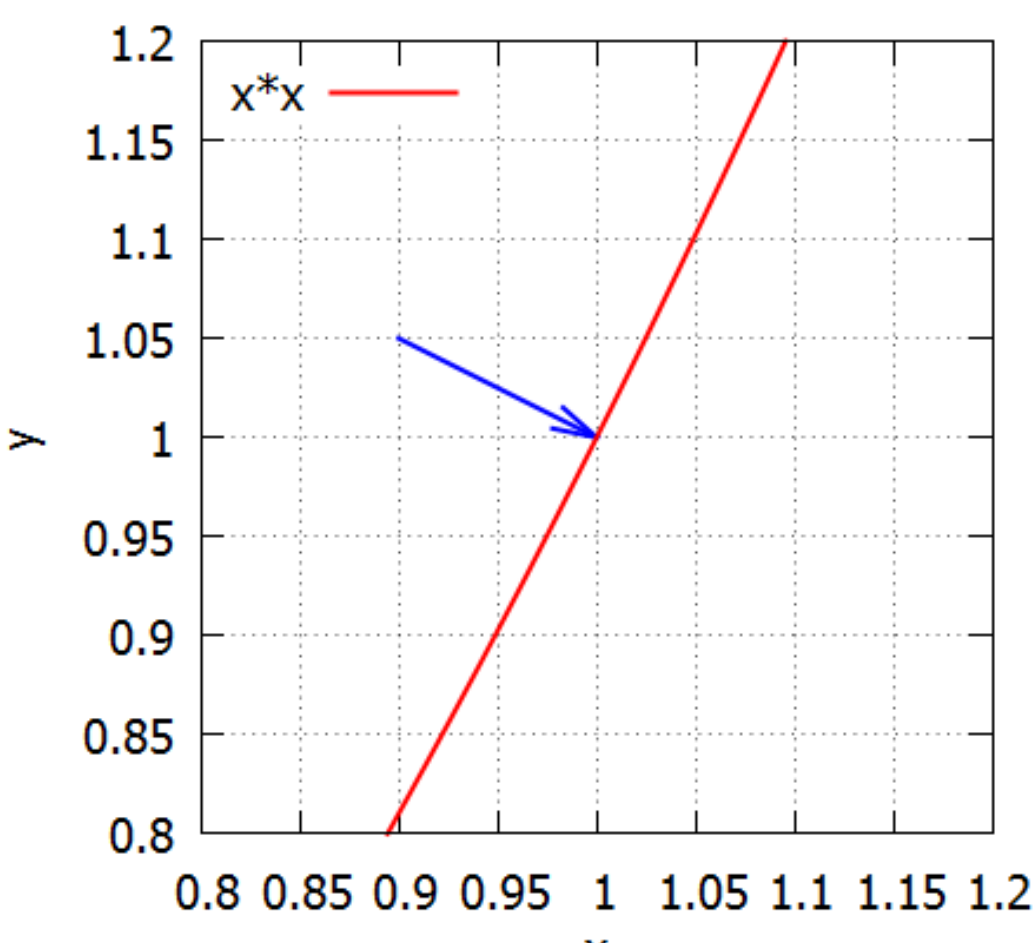

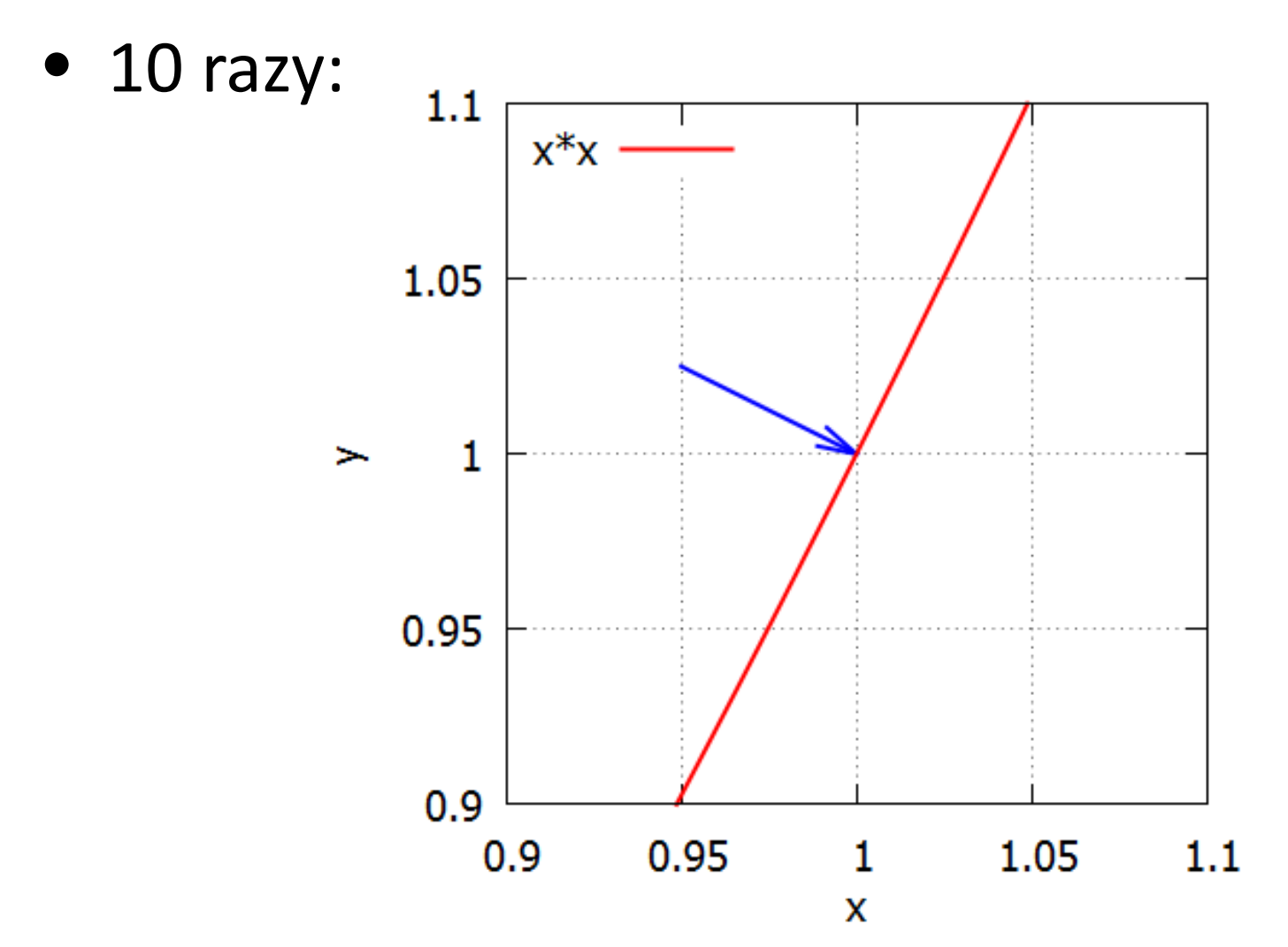

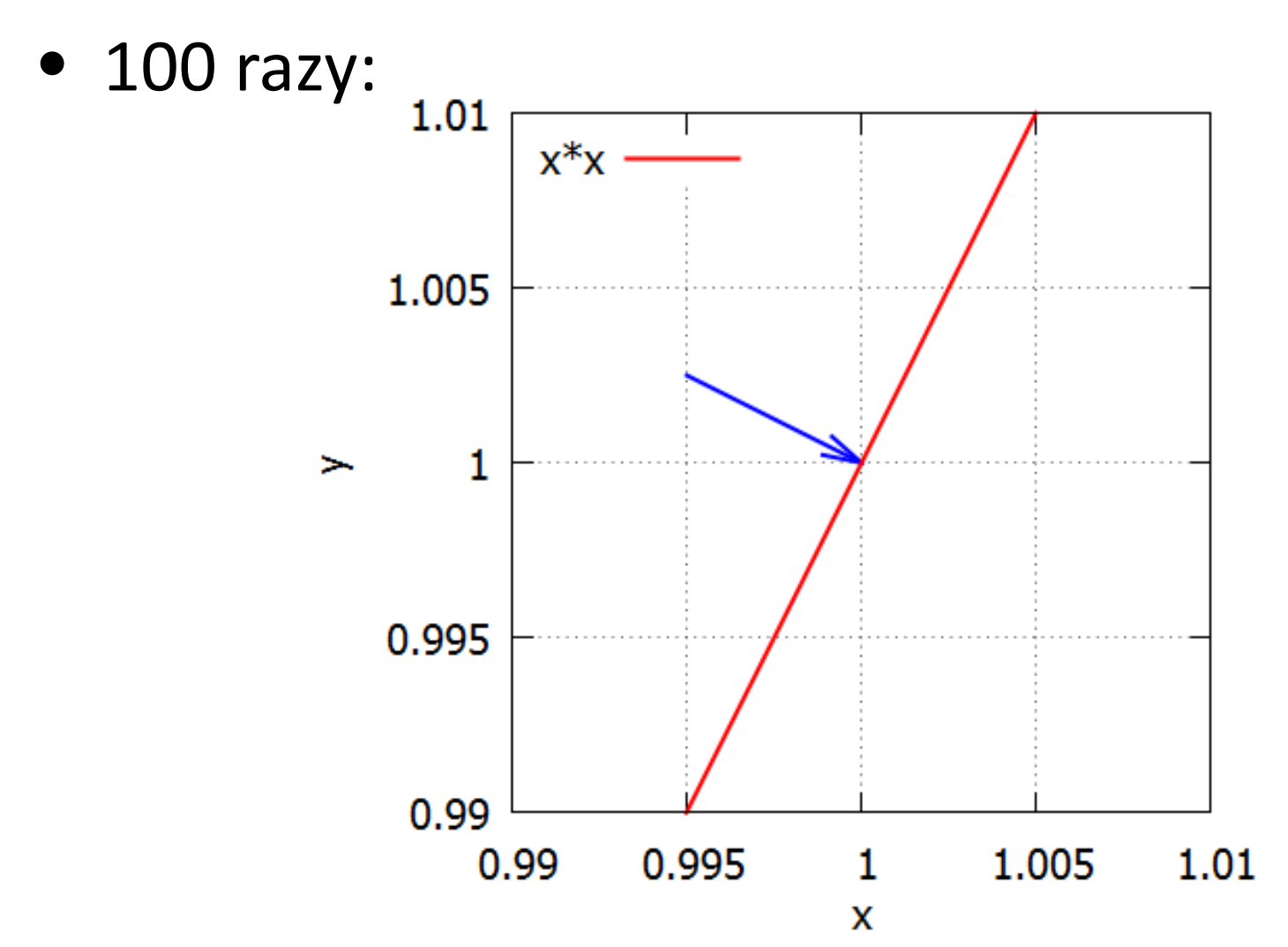

• 1000 razy:

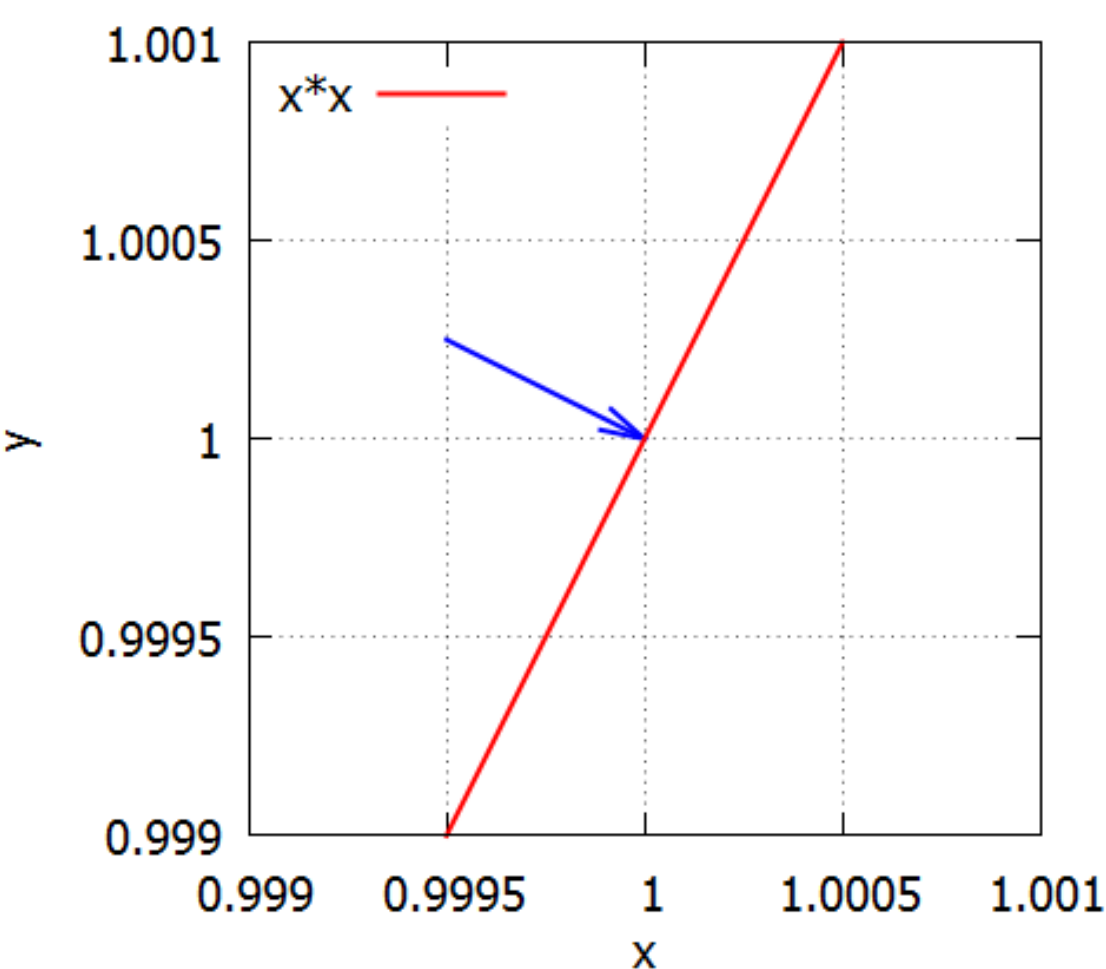

• Im większe powiększenie, tym wykres bardziej przypomina linię prostą

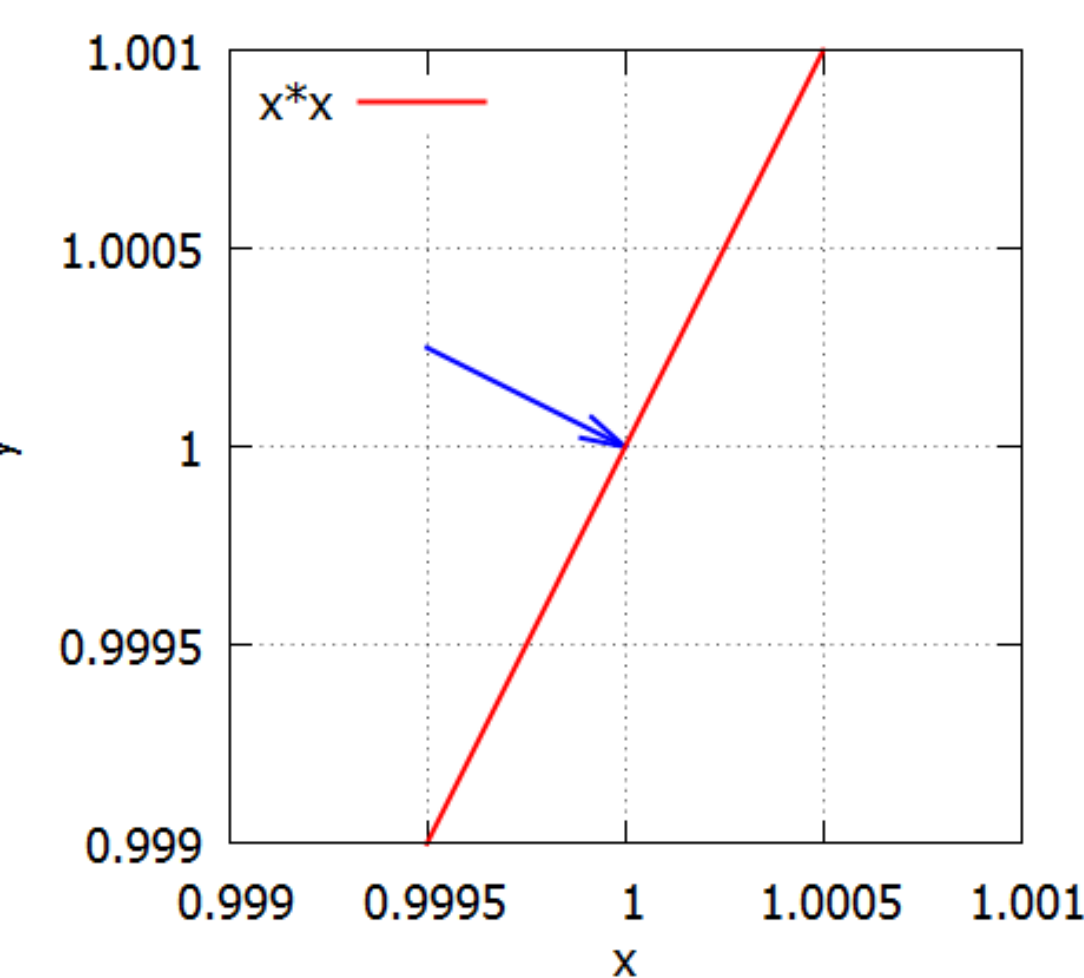

• Linia

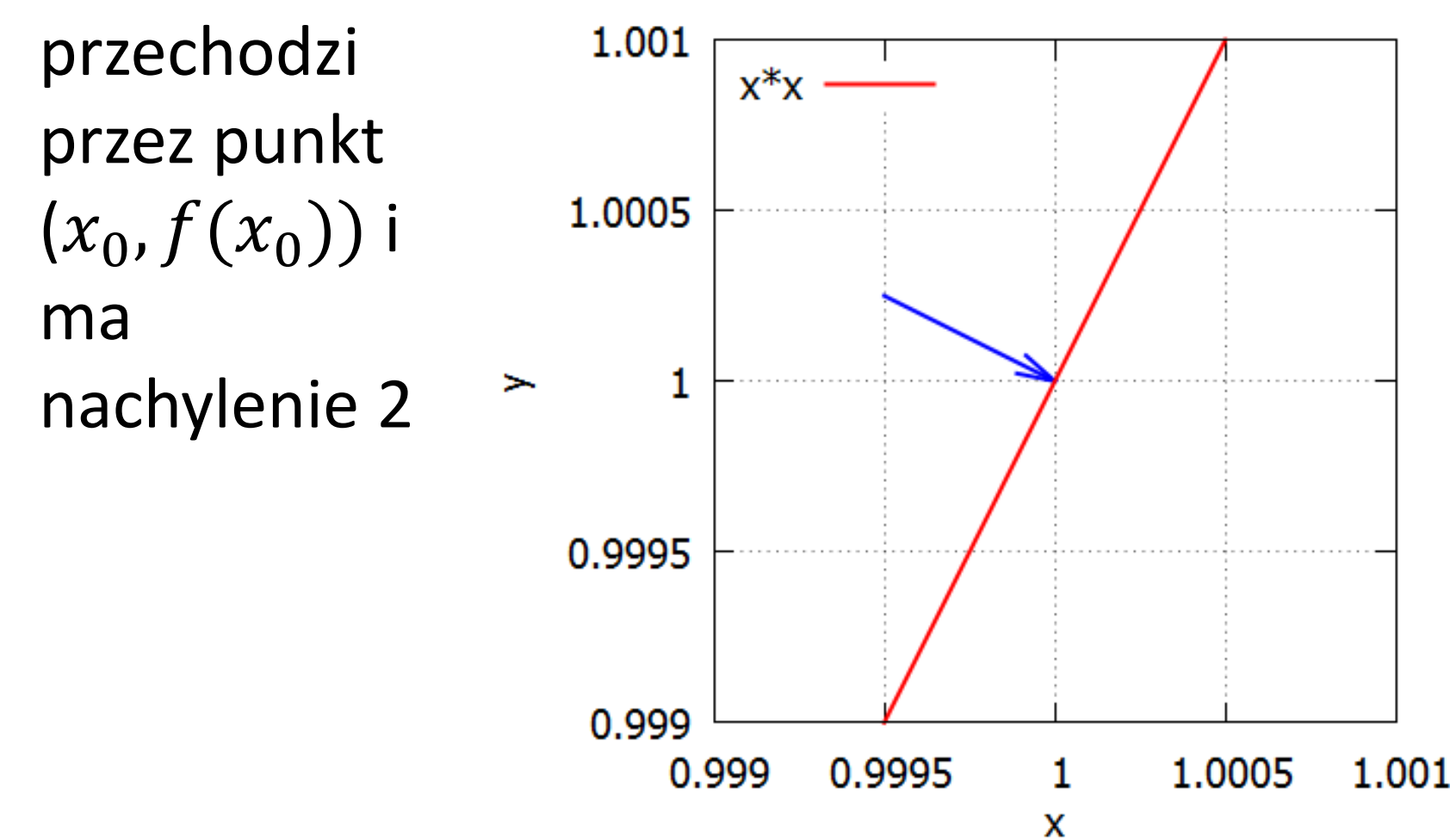

## Rozpatrzmy więc  $y(x) = x^2$

• Oraz jej **liniowe przybliżenie**  $f(x) = 2x - 1$ w okolicach punktu  $(x_0, f(x_0))$ :

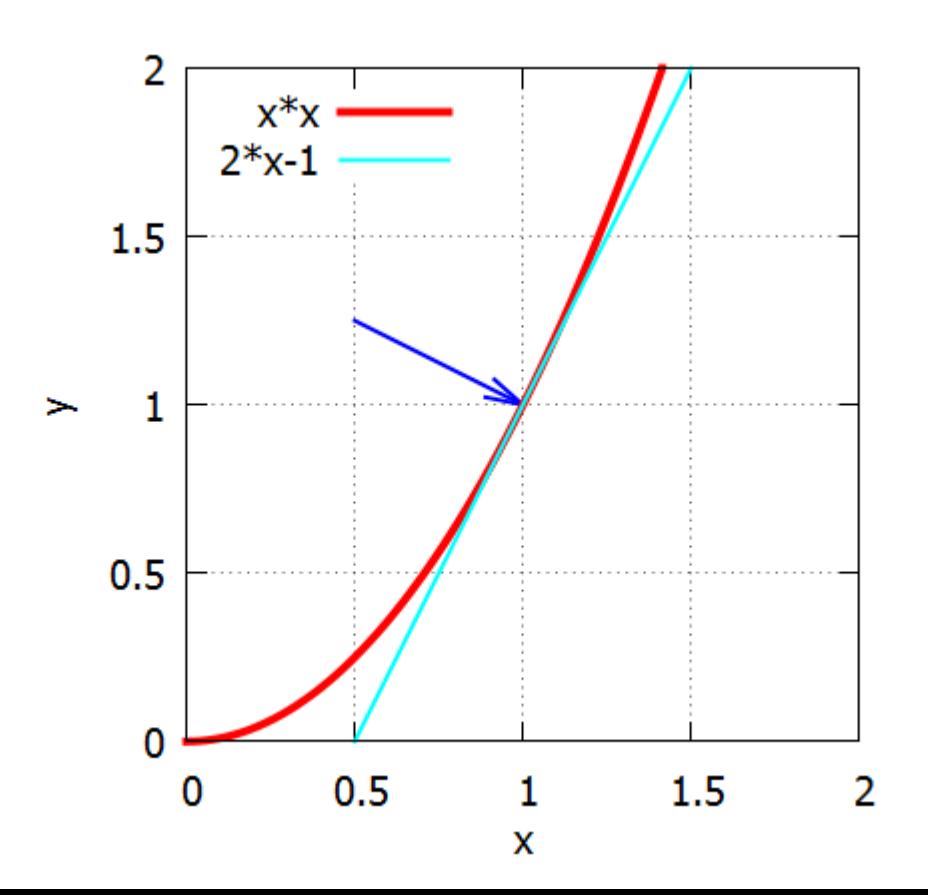

• 2 razy:

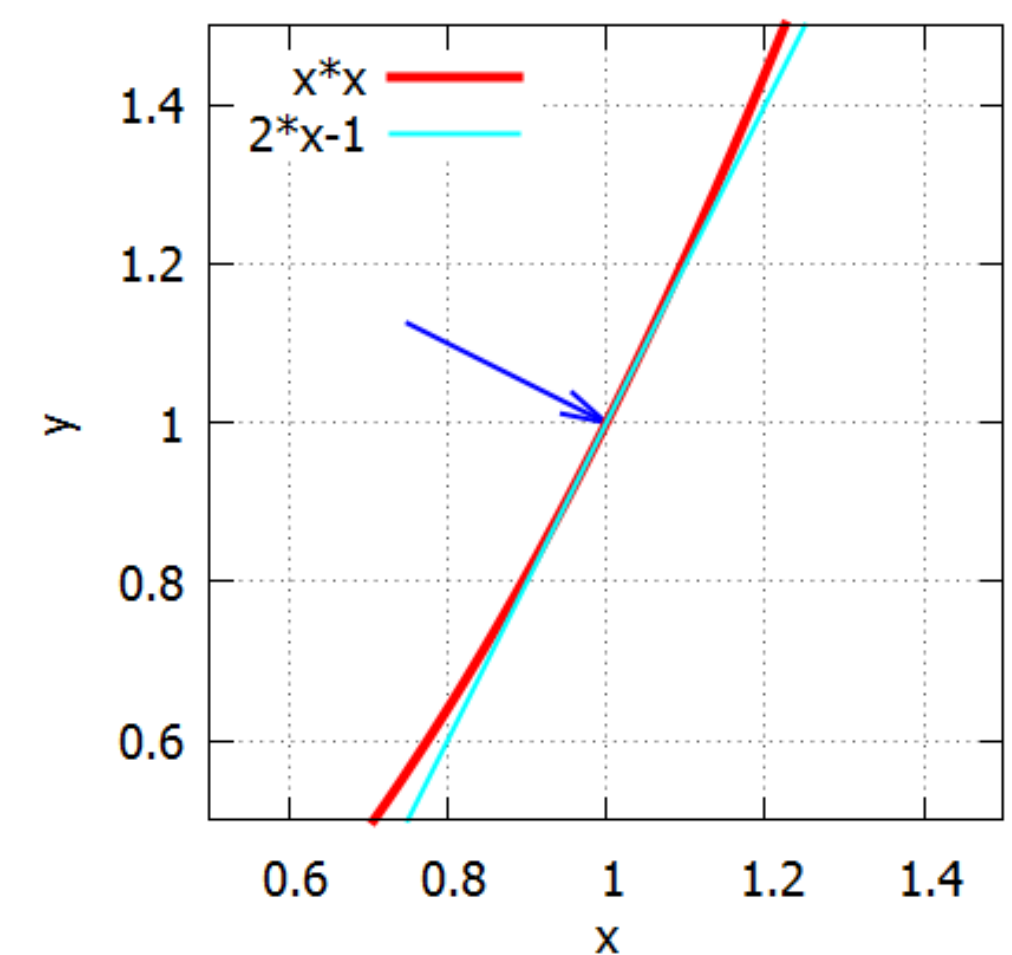

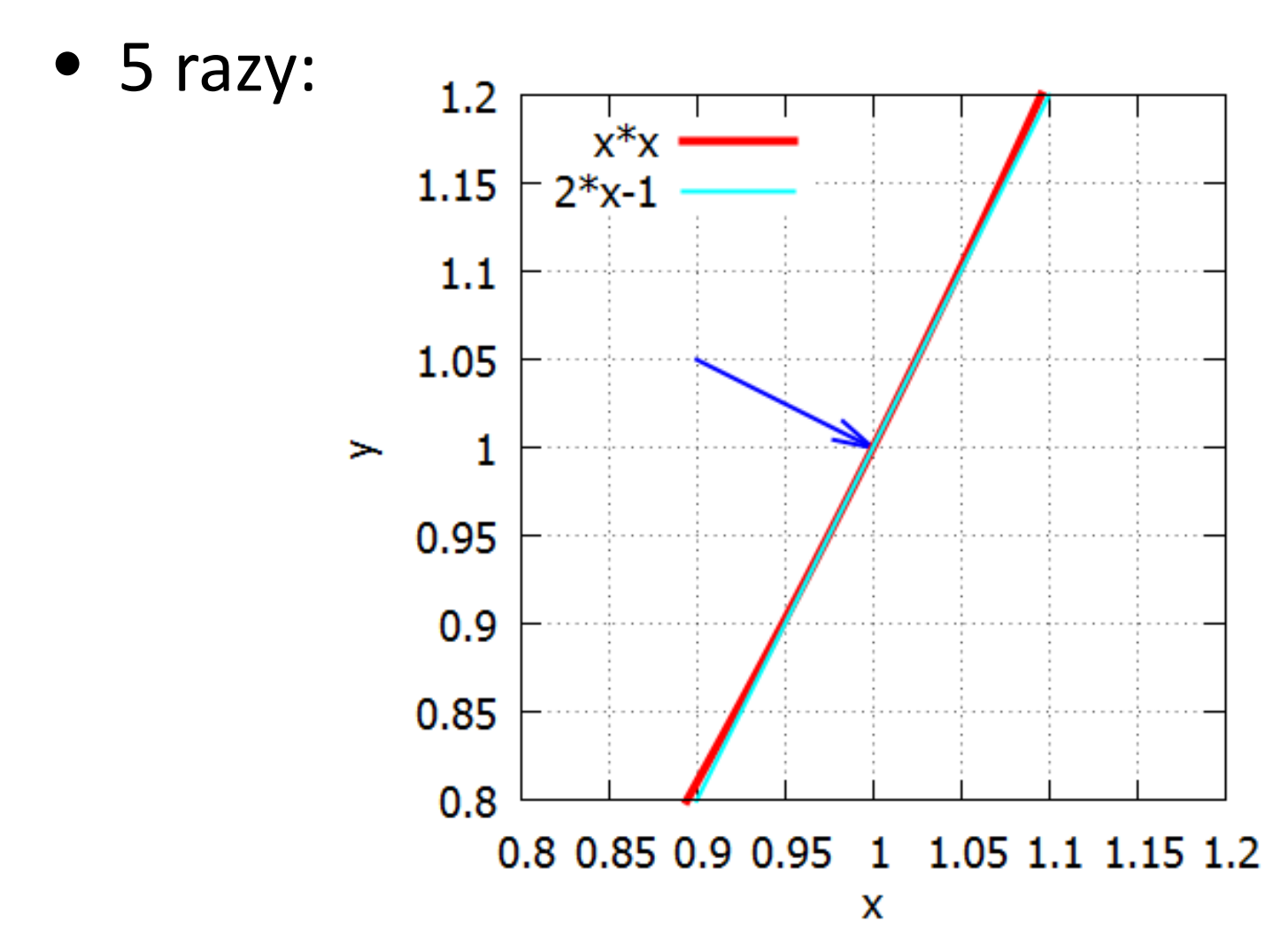

• 10 razy:

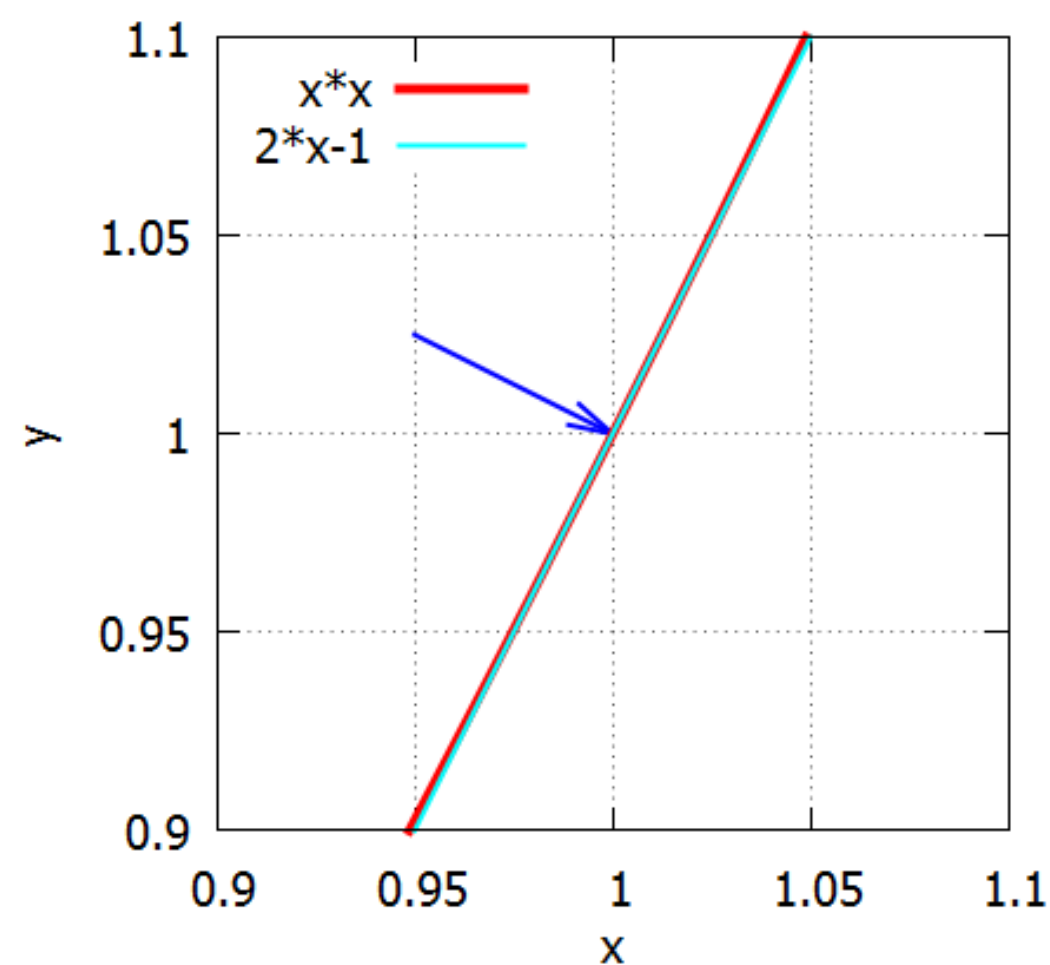

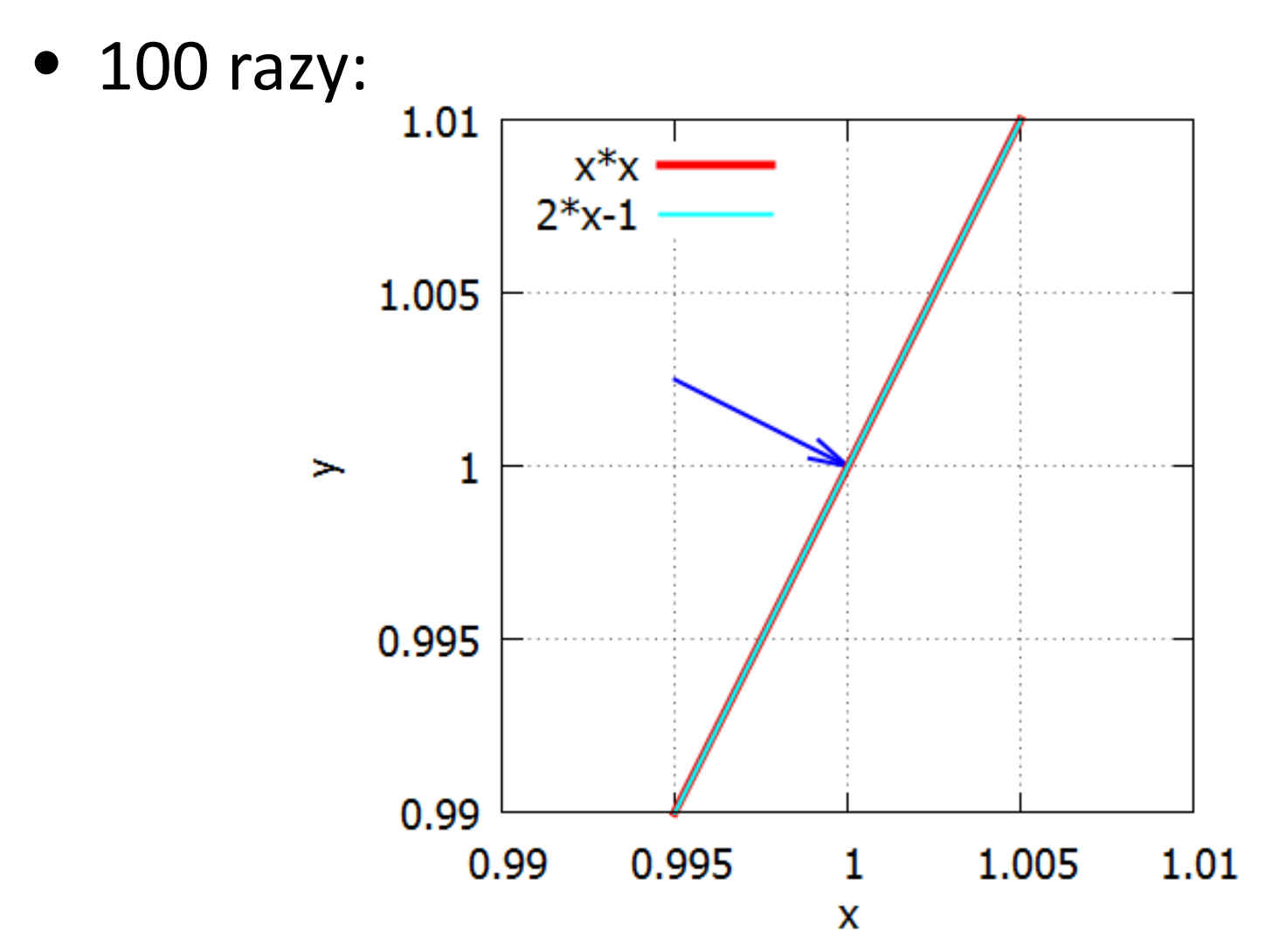

Powiększanie wykresu wokół  $(x_0, f(x_0))$  ...

• Każda funkcja "gładka" w punkcie  $x_0$ w dostatecznie małym otoczeniu tego punktu wygląda jak linia prosta

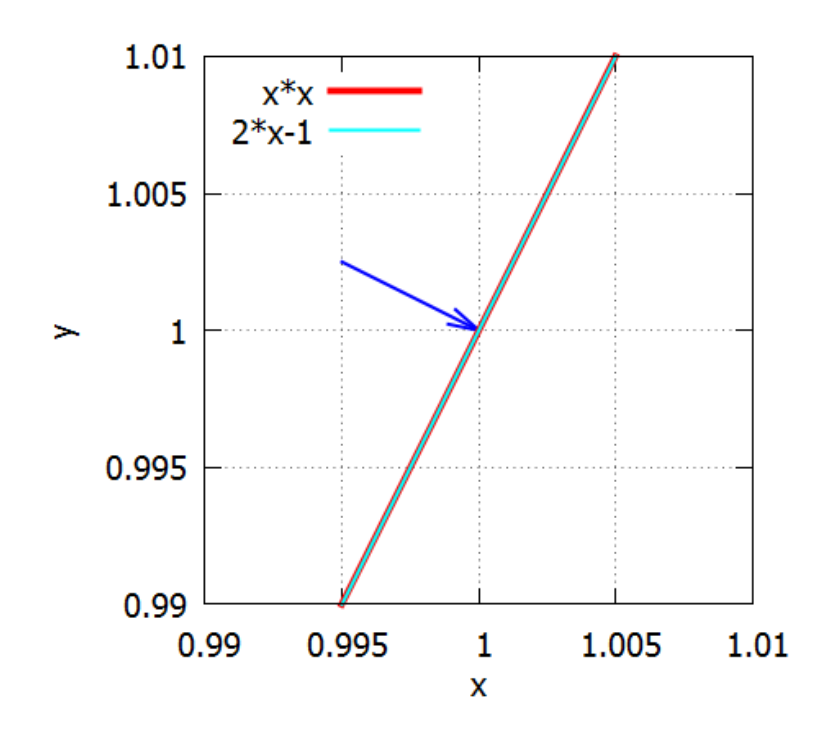

### Lokalnie Ziemia jest płaska

- Każdą funkcja "gładką" w punkcie  $x_0$  można w jego otoczeniu przybliżyć funkcją liniową  $q(x) = ax + b$
- Funkcja ta musi przechodzić przez  $(x_0, f(x_0))$
- Czyli  $g(x) = a(x x_0) + f(x_0)$
- Nie znamy współczynnika kierunkowego prostej a

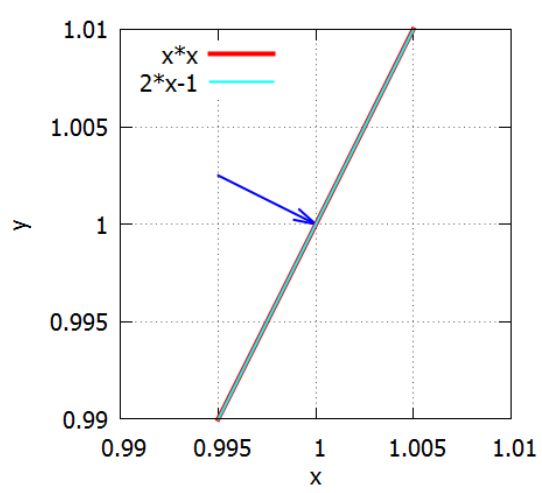

### Intuicyjna definicja pochodnej

- Współczynnik kierunkowy prostej, którą w otoczeniu punktu  $(x_0, f(x_0))$  można przybliżyć funkcję nazywamy **pochodną funkcji**  $f(x)$  w punkcie  $x_0$  i oznaczamy  $f'(x_0)$
- Czyli

 $f(x) \approx f'(x_0) \cdot (x - x_0) + f(x_0)$ 

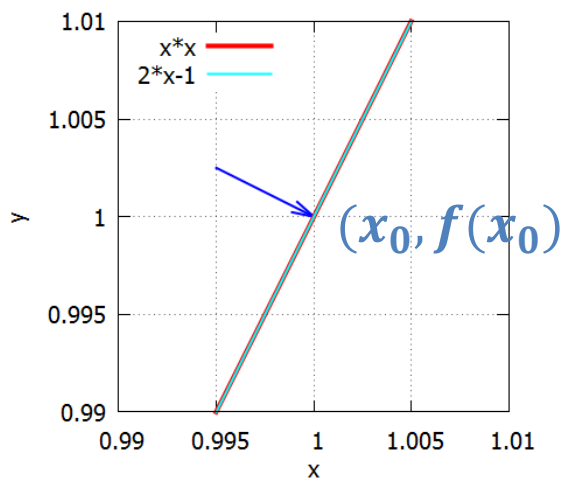

### Inna definicja pochodnej

• Pochodną funkcji f w punkcie  $(x_0, f(x_0))$ można też interpretować jako współczynnik kierunkowy prostej stycznej do wykresu w punkcie  $(x_0, f(x_0))$ 

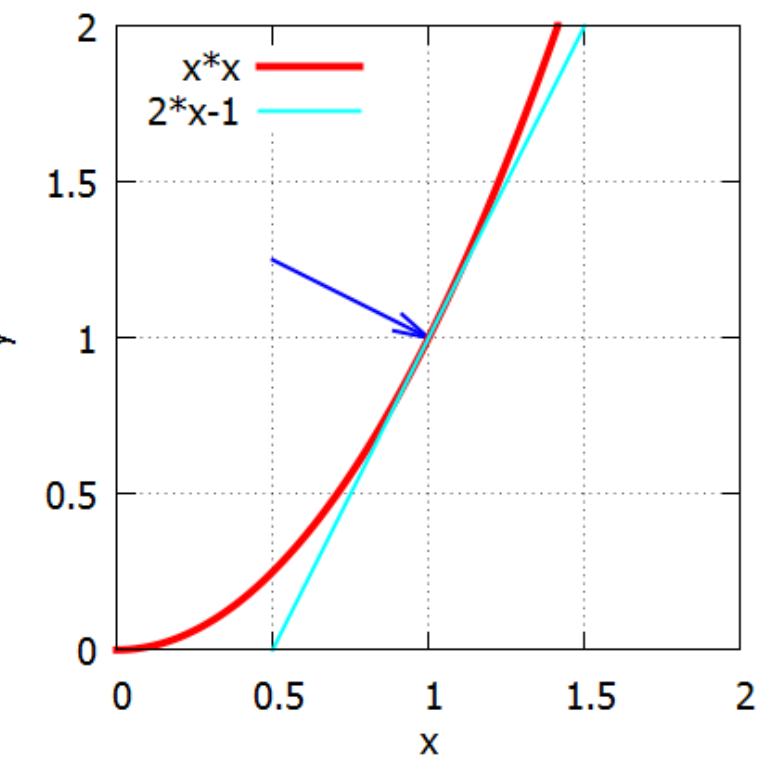

### Jak obliczyć pochodną?

• Współczynnik kierunkowy prostej = <u>∆у</u>  $\Delta x$ 

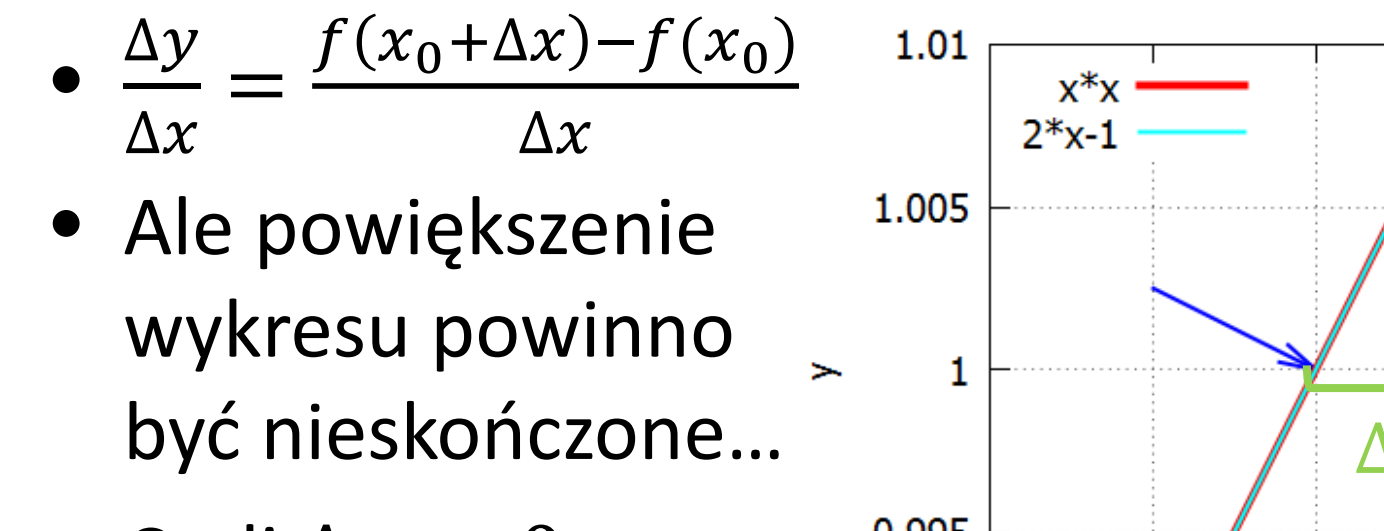

• Czyli  $\Delta x \rightarrow 0$ 

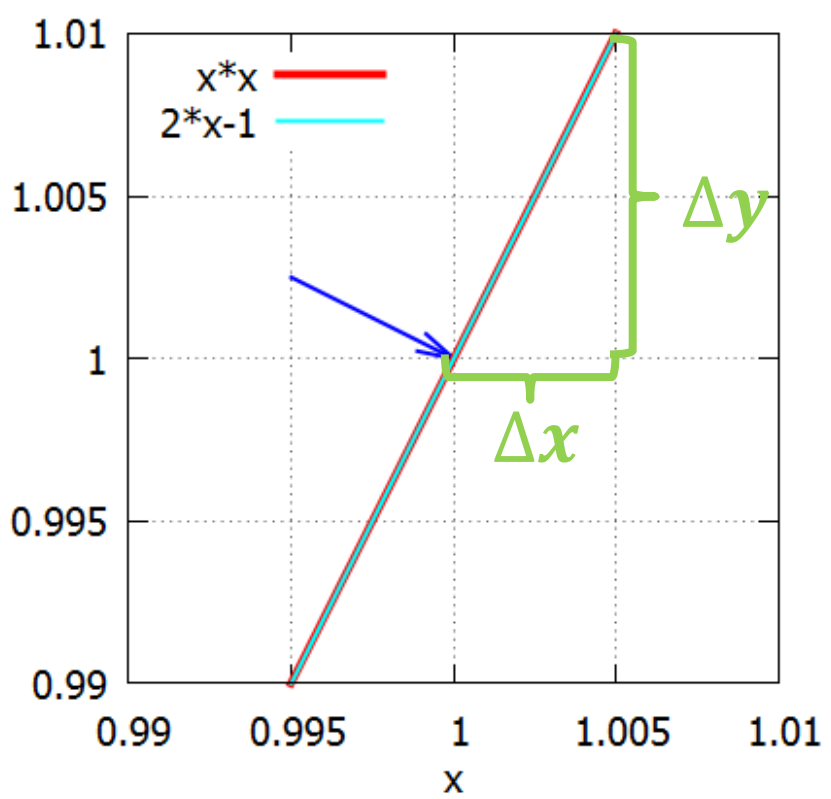

### Definicja

• Pochodną funkcji rzeczywistej  $f$  w punkcie  $x_0$ nazywamy granicę

$$
\lim_{h\to 0}\frac{f(x_0+h)-f(x_0)}{h}
$$

#### **Funkcja różniczkowalna**

- *Funkcja różniczkowalna w punkcie*, to funkcja, która w tym punkcie ma pochodną
- *Funkcja różniczkowalna* to funkcja różniczkowalna w każdym punkcie swojej dziedziny

### Pochodna funkcji jest funkcją

• Niech  $f: A \supseteq \mathbb{R} \to \mathbb{R}$  będzie różniczkowalną funkcją rzeczywistą. Wtedy każdemu punktowi  $x \in A$  można przyporządkować pochodną funkcji  $f$  w tym punkcie. Funkcje tę nazywamy *funkcją pochodną* 

### **Notacja**

Funkcję pochodną funkcji  $f(x)$  oznacza się:

- $f'(x)$
- $\bullet$   $\frac{d}{d}$  $\boldsymbol{d}$  $\chi$ ),  $\frac{d}{ }$  $\frac{1}{dx}f(x)$ ,  $df(x)$  $\boldsymbol{d}$
- $Df(x)$
- $\bullet\; f(x)\;$  (zwłaszcza jeżeli zmienną niezależną jest czas:  $x\equiv t)$

#### Operator  $\frac{d}{dx}$  $\boldsymbol{d}$

• Skoro $\frac{d}{dx}f$  jest funkcją pochodną funkcji  $f$ , to  $\frac{d}{dx}$  można potraktować jako odwzorowanie zbioru funkcji w zbiór funkcji. Takie odwzorowanie zwie się **operatorem**.

### Pochodne wyższych rzędów

• Skoro pochodna funkcji sama może być funkcją, to sama może mieć swoją pochodną

- $f'(x)$ ,  $f''(x)$ ,  $f'''(x)$ ,  $f^{(4)}(x)$ , ...
- $\bullet$   $\frac{d}{dx}$  $\frac{1}{dx}f(x)$ ,  $\frac{d^2}{2}$  $\frac{1}{dx^2} f(x)$ ,  $\frac{d^3}{ }$  $\frac{a}{dx^3} f(x)$ ,...
- $Df(x)$ ,  $D^2 f(x)$ ,  $D^3 f(x)$ ,...
- $f(x)$ ,  $f(x)$ ,  $f(x)$

### Różniczkowalność a ciągłość

- Każda funkcja różniczkowalna jest ciągła
- Ale nie każda funkcja ciągła jest różniczkowalna

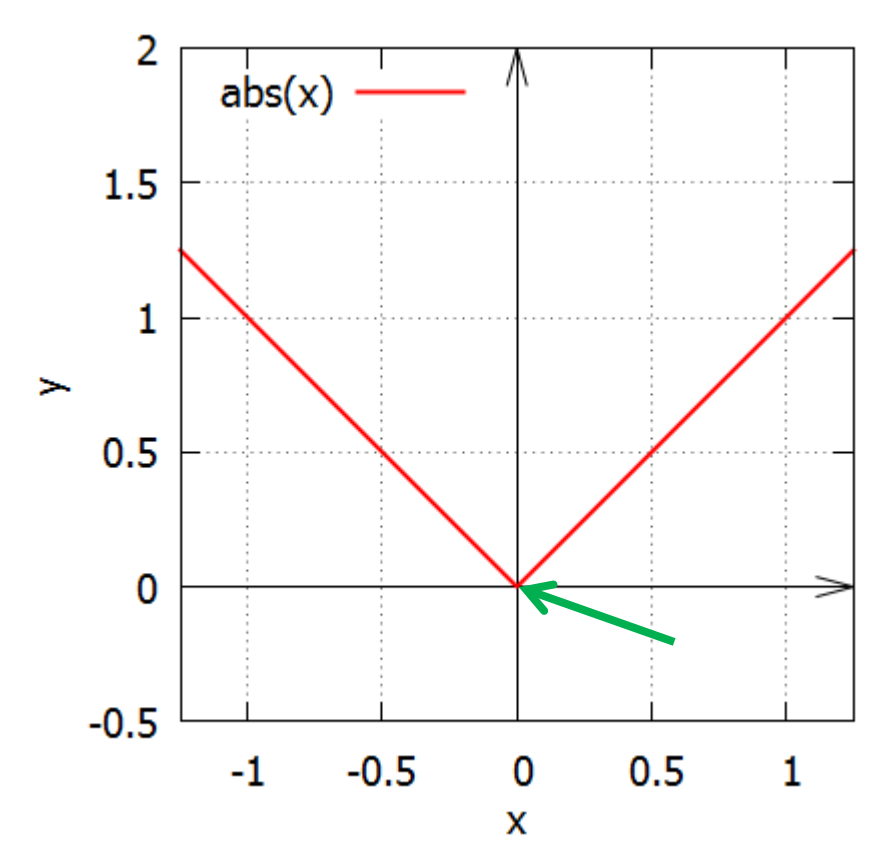

## Dygresja: klasa funkcji  $C^n$

- Symbolem  $\mathcal{C}^n$  oznacza się zbiór wszystkich funkcji, które są n-krotnie różniczkowalne, przy czym n-ta pochodna jest ciągła
- Symbolem  $C^0$  oznacza się zbiór wszystkich funkcji ciągłych
- Symbolem  $C^{\infty}$  oznacza się zbiór wszystkich funkcji różniczkowalnych dowolną liczbę razy (tzw. *funkcji gładkich*)

#### **JAK OBLICZAĆ POCHODNE?**

 $(\alpha f)'(x) = \alpha \cdot f'(x)$ 

Niech  $f(x) \approx f(x_0) + (x - x_0)f'(x_0)$  $= f(x_0) + \Delta x f'(x_0)$ 

Wtedy

$$
(\alpha f)(x) = \alpha f(x) \approx \alpha f(x_0) + \Delta x \cdot \alpha f'(x_0)
$$
  
( $\alpha f$ )( $x_0$ ) ( $\alpha f'$ )( $x_0$ )

 $(f + g)'(x) = f'(x) + g'(x)$ 

**Niech**  $f(x) \approx f(x_0) + \Delta x \cdot f'(x_0)$  $g(x) \approx g(x_0) + \Delta x \cdot g'(x_0)$ 

Wtedy

$$
(f+g)(x)
$$
  
=  $f(x) + g(x)$   
\approx  $f(x_0) + \Delta x \cdot f'(x_0) + g(x_0) + \Delta x \cdot g'(x_0)$   
=  $f(x_0) + g(x_0) + \Delta x \cdot [f'(x_0) + g'(x_0)]$   
( $f+g(x_0)$ )  
 $(f+g)'(x_0)$ 

 $(fg)'(x) = f'(x)g(x) + g'(x)f(x)$ 

 $f(x) \approx f(x_0) + \Delta x \cdot f'(x_0)$ **Niech**  $g(x) \approx g(x_0) + \Delta x \cdot g'(x_0)$ 

Wtedy

$$
(fg)(x) = f(x) \cdot g(x)
$$

 $\approx [f(x_0) + \Delta x \cdot f'(x_0)][g(x_0) + \Delta x \cdot g'(x_0)]$  $\approx f(x_0)g(x_0) + \Delta x[f'(x_0)g(x_0) + g'(x_0)f(x_0)]$  $(fg)(x_0)$  $(fg)'(x_0)$ 

# $(fg)'(x) = f'(x)g(x) + f(x)g'(x)$

 $(ax + b)(Ax + B) =$  $bB + (aB + bA)x + aAx^2$ 

człon liniowy

 $(f'x + f)(g'x + g) =$  $f g + (f' g + f g') x + O(x^2)$ 

# $f(g)'(x) = f'(x)g(x) + f(x)g'(x)$

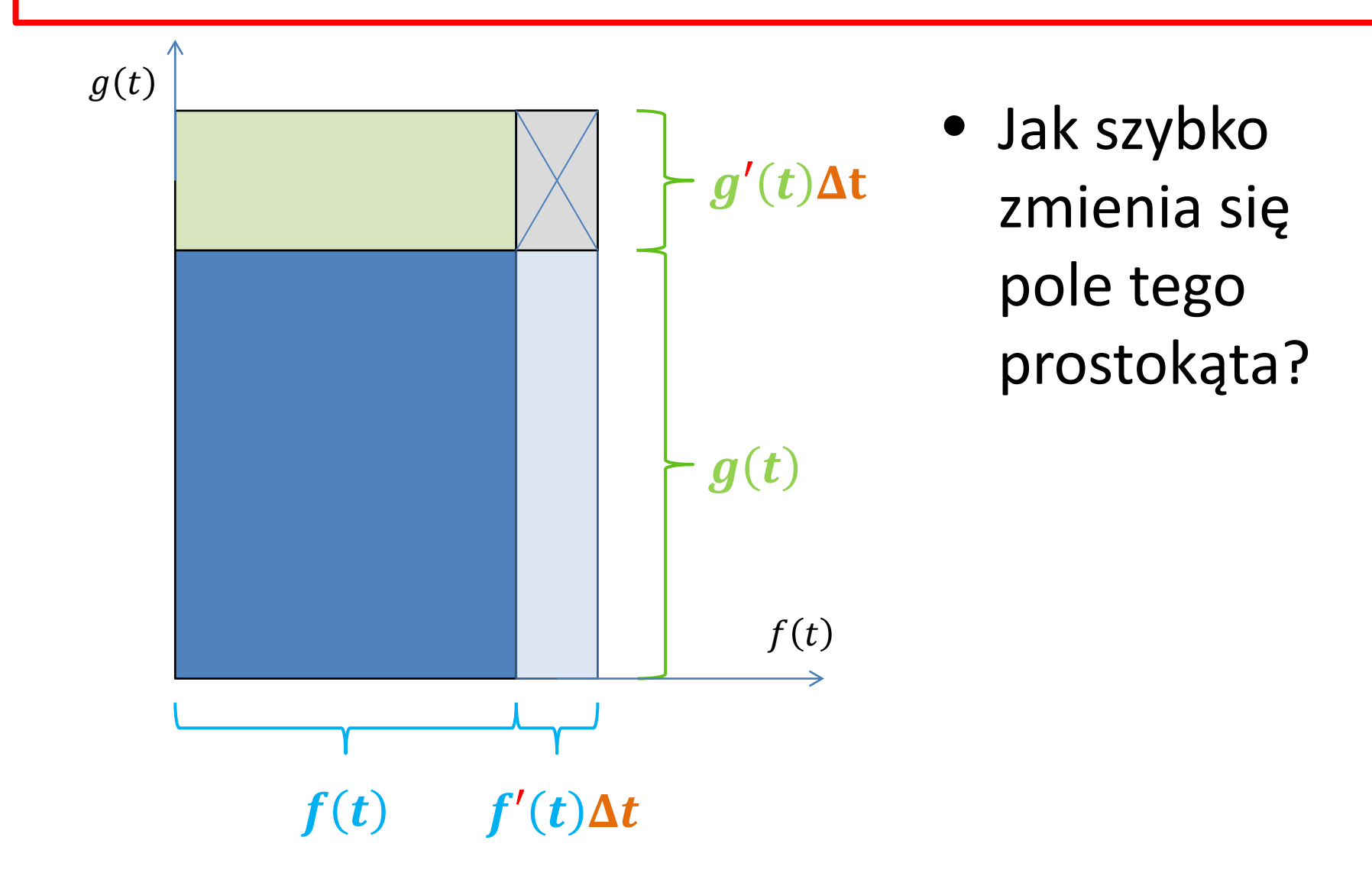

 $[f(g(x))]^{'}=f'(g(x))\cdot g'(x)$ 

$$
f(x) = ax + b
$$

$$
g(x) = Ax + B
$$

$$
f(g(x)) =
$$
  
\n
$$
a \cdot g(x) + b =
$$
  
\n
$$
a(Ax + B) + b =
$$
  
\n
$$
aAx + aB + b
$$
  
\n
$$
f \cdot g)'(0) \qquad f(g(0))
$$

$$
\left(\frac{1}{x}\right)' = -\frac{1}{x^2}
$$
  

$$
0 = (1)' = \left(x \cdot \frac{1}{x}\right)' = x' \cdot \frac{1}{x} + x \cdot \left(\frac{1}{x}\right)'
$$
  

$$
\frac{1}{x} + x \cdot \left(\frac{1}{x}\right)' = 0
$$
  

$$
x \cdot \left(\frac{1}{x}\right)' = -\frac{1}{x}
$$
  

$$
\left(\frac{1}{x}\right)' = -\frac{1}{x^2}
$$

$$
\left(\frac{1}{f}\right)'(x) = -\frac{f'(x)}{f(x)^2}
$$

Niech 
$$
g(x) = \frac{1}{x}
$$
. Wtedy  $\frac{1}{f(x)} = g(f(x))$ .

\n
$$
\left(\frac{1}{f(x)}\right)' = \left[g(f(x))\right]' = g'(f(x)) \cdot f'(x)
$$
\n
$$
= -\frac{1}{f(x)^2} \cdot f'(x)
$$
\n
$$
= -\frac{f'(x)}{f(x)^2}
$$

#### **POCHODNE KONKRETNYCH FUNKCJI**

 $ax + b)' = a$ 

• Pochodna funkcji liniowej to jej *współczynnik kierunkowy* (*liniowy*)

 $(x^2)' = 2x$ 

#### Skoro

 $(fg)' = f'g + fg'$ 

#### więc

#### $(x^{2})' = (x \cdot x)' = x' \cdot x + x \cdot x' = x + x = 2x$

 $(x^3)' = 3x^2$ 

#### Skoro

 $(fg)' = f'g + fg'$ 

#### Więc

$$
(x3)' =
$$
  
\n
$$
(x2 · x)' =
$$
  
\n
$$
(x2)' · x + x2 · x' =
$$
  
\n
$$
2x · x + x2 =
$$
  
\n
$$
3x2
$$

 $(x^n)' = nx^{n-1}$ 

· Dowód analogiczny do poprzednich przypadków

 $(ax^n)' = nax^{n-1}$ 

• Dowód ze wzoru  $(\alpha f)'(x) = \alpha \cdot f'(x)$ 

#### Pochodna wielomianu

- Dla  $y(x) = a_n x^n + a_{n-1} x^{n-1} + \dots + a_1 x + a_0$ zachodzi  $y'(x) = na_n x^{n-1} + (n-1)a_{n-1}x^{n-2} + \cdots + a_1$
- Dowód: z poprzedniego slajdu i wzoru na pochodną sumy,  $(f + g)' = f' + g$

#### Przykłady

•  $(3x^2 + 8x + 1)' = 2 \cdot 3x + 8 = 6x + 8$ 

$$
\bullet \left(1 + \frac{x^2}{2} + \frac{x^4}{4}\right)' = 2 \cdot \frac{x^{2-1}}{2} + 4 \cdot \frac{x^{4-1}}{4} = x + x^3
$$

$$
\bullet \frac{d(a^2z^3 + \gamma z - 1)}{dz} = 3a^2z^2 + \gamma
$$

$$
\bullet \ \frac{d(a^2z^3 + \gamma z - 1)}{d\gamma} = z
$$

$$
\bullet \ \frac{d(a^2z^3 + \gamma z - 1)}{da} = 2az^3
$$

#### Pochodna szeregu

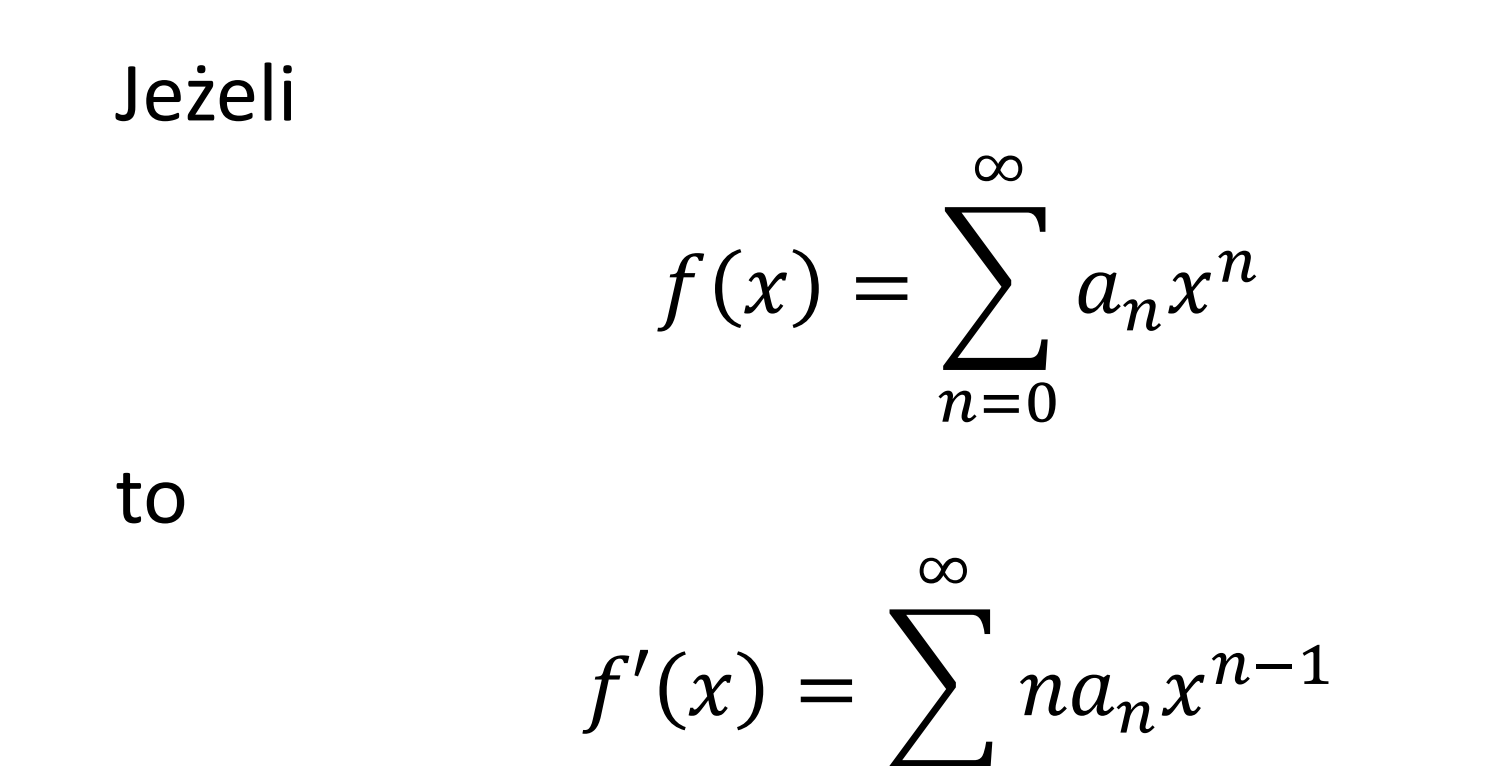

w przedziale, w którym szereg  $f(x)$  jest zbieżny

 $n=1$ 

 $(e^x)' = e^x$ 

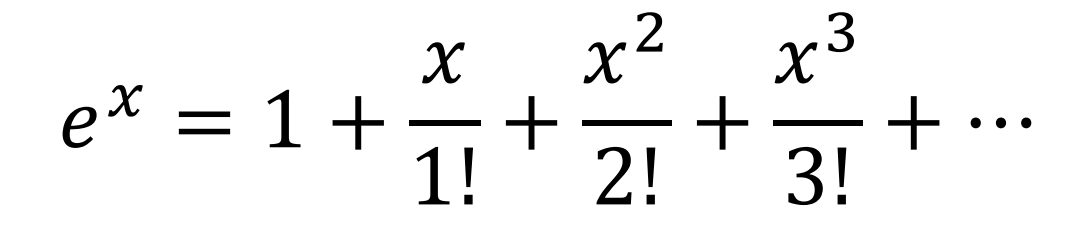

więc

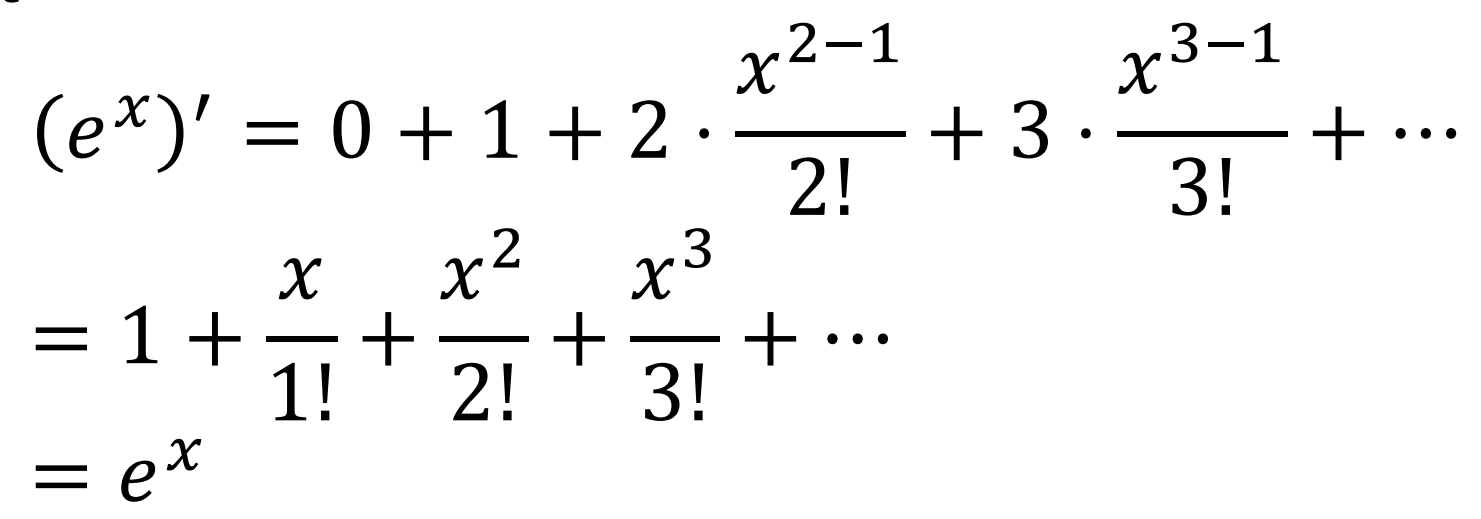

Dla każdego rzeczywistego *x*

 $(e^x)' = e^x$ 

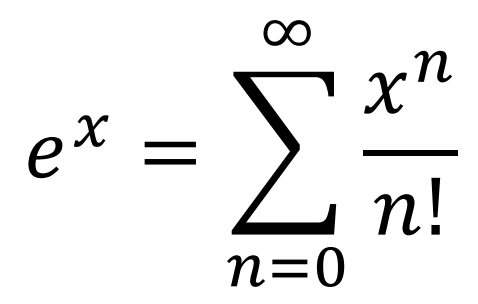

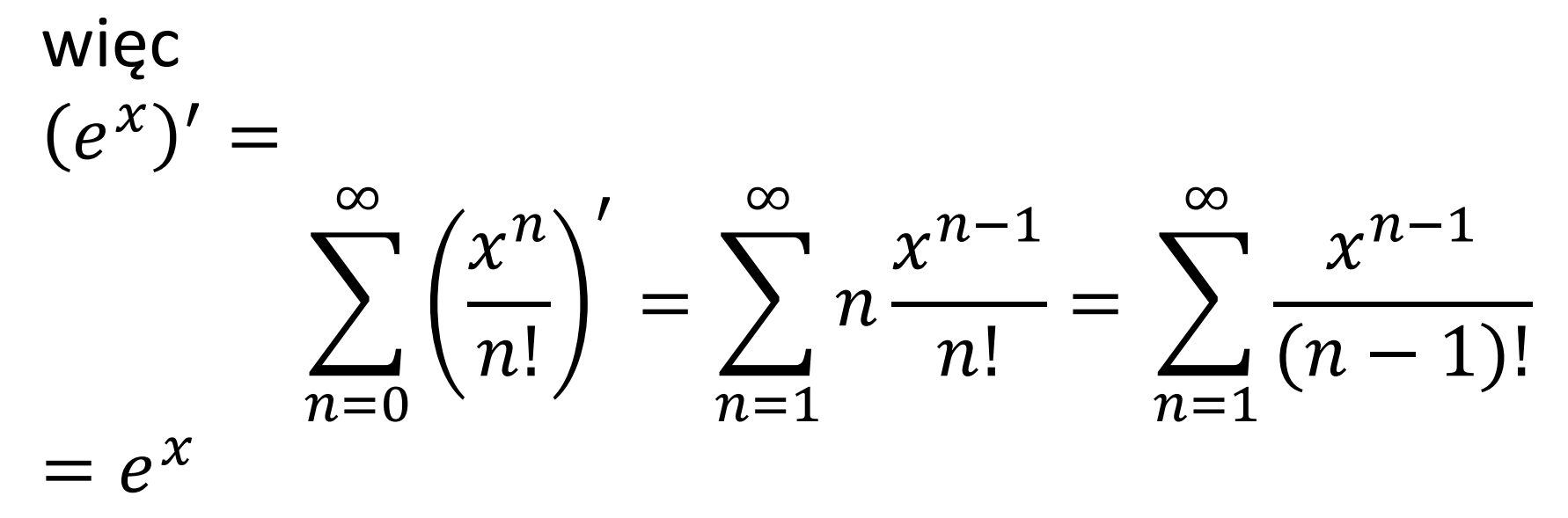

$$
(\sin x)' = \cos x
$$

$$
\sin x = \frac{x}{1!} - \frac{x^3}{3!} + \frac{x^5}{5!} + \cdots
$$

więc

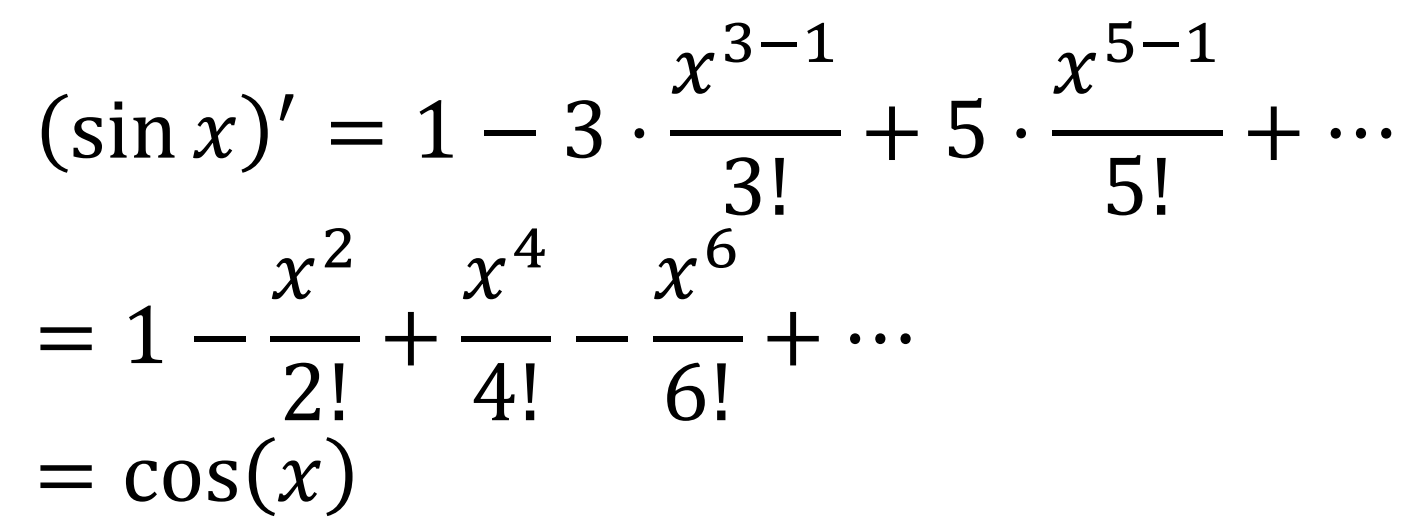

dla każdego rzeczywistego *x*.

# $cos x)' = -sin x$

$$
\cos x = 1 - \frac{x^2}{2!} + \frac{x^4}{4!} - \frac{x^6}{6!} + \cdots
$$

więc

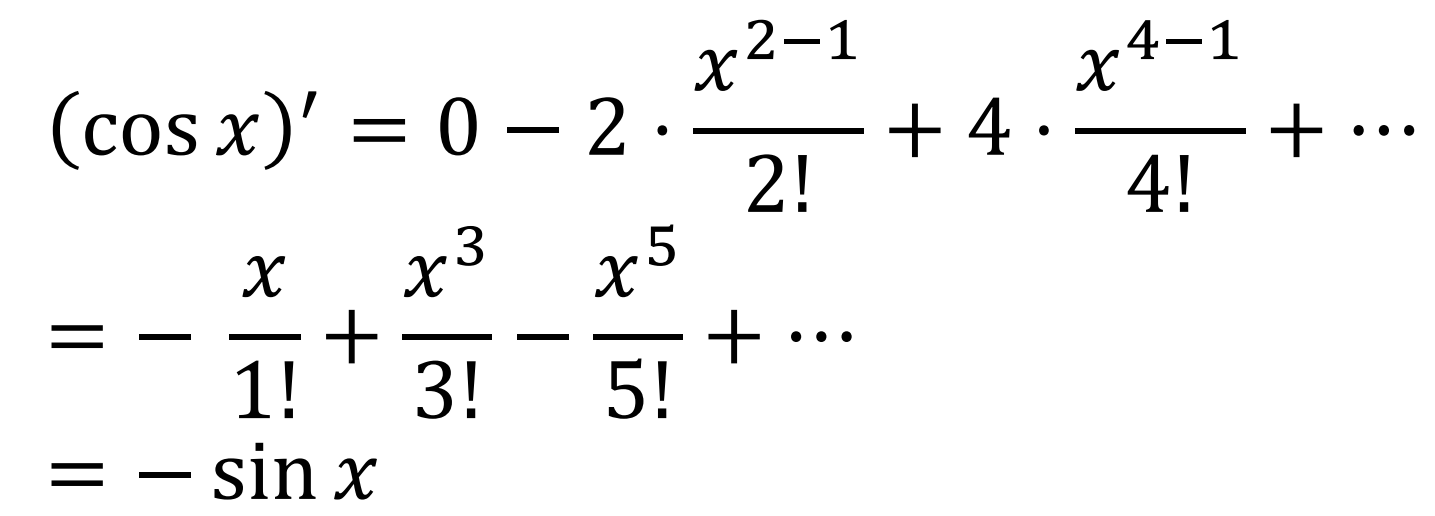

Dla każdego rzeczywistego *x*.

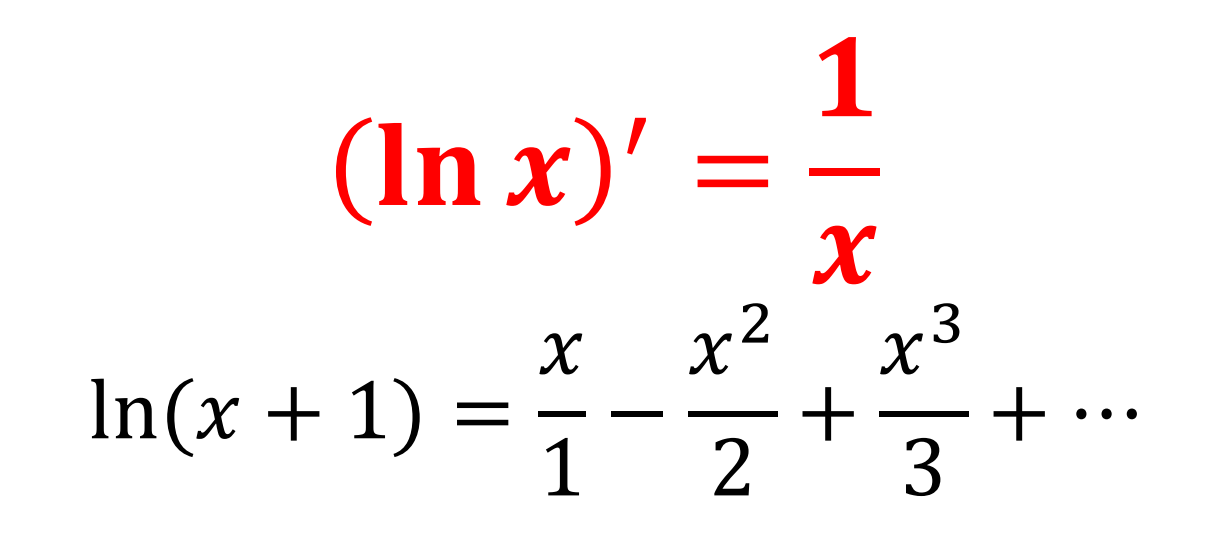

więc

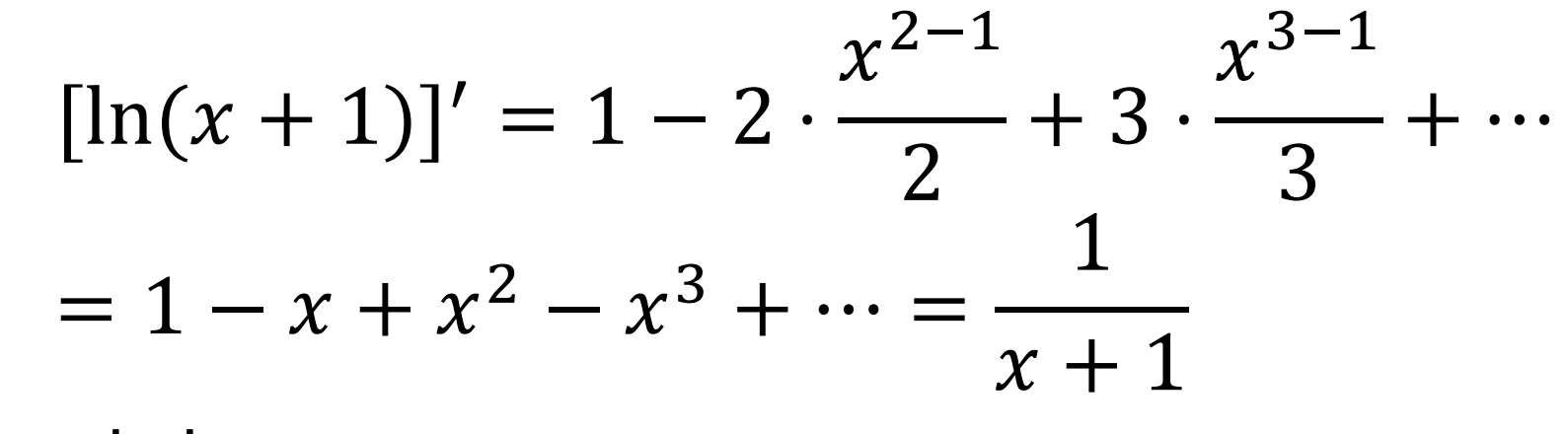

Dla  $|x| < 1$ .

#### Pochodna funkcji odwrotnej

- Pochodna  $y(x)$  to  $\frac{dy}{dx}$  $\boldsymbol{d}$
- Więc pochodna funkcji odwrotnej  $y^{-1}(x)$  to...  $[y^{-1}(x)]' =$  $\frac{dx}{x}$  $\frac{dy}{y}$ =  $\frac{1}{y'(x)}$ That simple!
- Trzeba pamiętać, by wynik zapisać jako funkcję zmiennej  $y$  a nie  $x$  (zmienna zależna zamienia się rolą ze zmienną niezależną)

### Pochodna funkcji odwrotnej (2)

• Inne uzasadnienie:

$$
y(x) \approx y(x_0) + (x - x_0) \cdot y' (x_0)
$$
  
\n
$$
y(x) - y(x_0) \approx (x - x_0) \cdot y' (x_0)
$$
  
\n
$$
\frac{y(x) - y(x_0)}{y'(x_0)} \approx x - x_0
$$
  
\n
$$
x \approx \frac{y(x) - y(x_0)}{y'(x_0)} + x_0
$$
  
\n
$$
x \approx \frac{1}{y'(x_0)} \Delta y + x_0
$$

 $(\ln x)' = \boldsymbol{\chi}$ 

- In x jest funkcją odwrotną do  $e^x$
- Niech  $y(x) = e^x$ , czyli  $x = \ln y$  $\frac{dy}{dx} = e^x$  $dx$  $\begin{array}{ccc} & 1 & \end{array}$  $dx$  $\mathbf 1$  $\frac{1}{dy} = \frac{1}{e^x} = \frac{1}{e^{\ln y}} = \frac{1}{y}$  $d \ln y$  1  $d\mathbf{v}$ **Zmienna** niezależna

# Pochodna funkcji złożonej przykład

•  $f(x) = \sin(x)$ ,  $g(x) = \cos(x)$ ile wynosi pochodna  $f(g(x)) = sin(cos(x))$ ?

 $[sin(cos(x))]$ ' = sin'(cos(x)) · cos'(x)  $[sin(cos(x))] = cos(cos(x)) \cdot (-sin)(x)$  $[sin(cos(x))] = -cos(cos(x)) \cdot sin(x)$ 

 $(x^{\alpha})' = \alpha x^{\alpha-1}$ 

- Uogólnienie wzoru dla wykładników naturalnych na wykładniki rzeczywiste
- Przykłady:

$$
(\sqrt{x})' = (x^{1/2})' = \frac{1}{2}x^{-\frac{1}{2}} = \frac{1}{2\sqrt{x}}
$$

$$
\left(\frac{1}{\sqrt{x}}\right)' = (x^{-1/2})' = -\frac{1}{2}x^{-\frac{3}{2}} = -\frac{1}{2x\sqrt{x}}
$$

$$
\left(\frac{1}{x}\right)' = (x^{-1})' = -x^{-2} = -\frac{1}{x^2}
$$

#### Pochodne wyższych rzędów

$$
\sin' x = \cos x
$$
  
\n
$$
\sin'' x = \cos' x = -\sin x
$$
  
\n
$$
\sin''' x = (-\sin x)' = -\cos x
$$
  
\n
$$
\sin^{(4)} x = (-\cos x)' = \sin x
$$

. . .

#### Podsumowanie

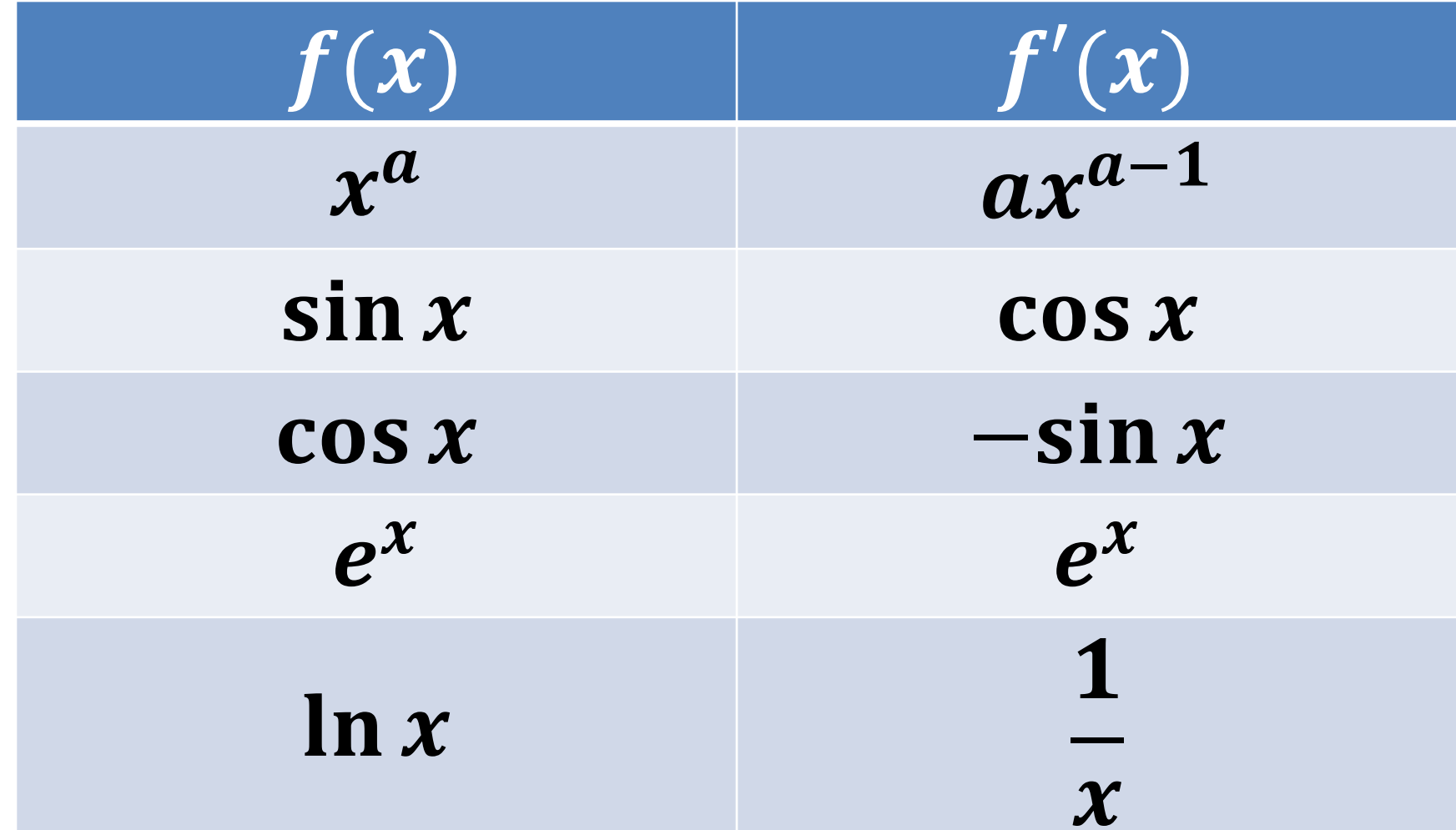

#### Podsumowanie

Wzory ogólne  $(af)' = a \cdot f'$  $(f + g)' = f' + g'$  $(fg)' = f'g + fg'$  $\left(\frac{1}{f}\right)'=-\frac{f'}{f^2}, \qquad \left(\frac{g}{f}\right)'=\frac{g'f-gf'}{f^2}$  $(f(g(x)))^{\prime} = f'(g(x))g'(x)$  $(f^{-1})' = \frac{1}{f'}$